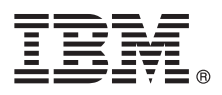

# **8.5.5 változat**

# **Gyors üzembe helyezési útmutató**

**Ez az útmutató írja le az IBM Business Process Manager Advanced - Process Server 8.5.5 telepítésének és konfigurálásának kezdeti lépéseit.**

**Nemzeti nyelvi változatok:** A Gyors üzembe helyezési útmutató más nyelvű változatainak használatához nyomtassa ki a megfelelő PDF fájlt a Gyors üzembe helyezés CD-ről.

## **A termék bemutatása**

Az IBM<sup>®</sup> Business Process Manager (BPM) Advanced - Process Server teljes körű folyamat- és esetkezelő platform üzleti folyamatok és esetek kezelésére. Eszközei és futási környezete segítséget nyújtanak az üzleti folyamatok és esetek megtervezéséhez, futtatásához, megfigyeléséhez és optimalizálásához.

#### **1 Lépés 1: A szoftver és a dokumentáció elérése**

Ha a terméket az IBM Passport Advantage webhelyről tölti le, akkor kövesse a [http://www.ibm.com/support/](http://www.ibm.com/support/docview.wss?uid=swg24037154) [docview.wss?uid=swg24037154](http://www.ibm.com/support/docview.wss?uid=swg24037154) címen található [letöltési dokumentum](http://www.ibm.com/support/docview.wss?uid=swg24037154) útmutatásait.

 $\odot$ 

A termékajánlat a következőket tartalmazza:

- v Gyors üzembe helyezés CD
- v IBM BPM Advanced Process Server 8.5.5, amely magában foglalja az IBM Installation Manager 1.7.2 és az IBM DB2 Express Edition 10.1 szoftvereket is.
- IBM WebSphere Application Server Network Deployment 8.5.5.2
- IBM DB2 Enterprise Server Edition 10.5
- IBM DB2 Workgroup Server Edition 10.5
- IBM Tivoli Directory Server 6.3
- IBM Tivoli Access Manager for e-Business 6.1.1

Az összetevők nem mindegyikét kötelező telepíteni. A termékösszetevők, lehetséges konfigurációk és telepítési útmutatások tekintetében nézze meg az [IBM BPM 8.5.5 dokumentációt](http://www.ibm.com/support/knowledgecenter/SSFPJS_8.5.5/) a [http://www.ibm.com/support/knowledgecenter/](http://www.ibm.com/support/knowledgecenter/SSFPJS_8.5.5/) [SSFPJS\\_8.5.5/](http://www.ibm.com/support/knowledgecenter/SSFPJS_8.5.5/) címen.

A teljes dokumentációt az [IBM Business Process Manager könyvtárban](http://www.ibm.com/software/integration/business-process-manager/library/documentation) [\(http://www.ibm.com/software/integration/](http://www.ibm.com/software/integration/business-process-manager/library/documentation) [business-process-manager/library/documentation\)](http://www.ibm.com/software/integration/business-process-manager/library/documentation) találja.

### **2 Lépés 2: A hardver- és rendszerkonfiguráció kiértékelése**

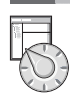

Az IBM BPM számos különböző konfigurációban használható. További információkért tekintse meg az [IBM BPM 8.5.5](http://www.ibm.com/support/knowledgecenter/SSFPJS_8.5.5/) [dokumentáció](http://www.ibm.com/support/knowledgecenter/SSFPJS_8.5.5/) [\(http://www.ibm.com/support/knowledgecenter/SSFPJS\\_8.5.5/\)](http://www.ibm.com/support/knowledgecenter/SSFPJS_8.5.5/) *IBM Business Process Manager tervezése* című témakörét. Tekintse meg a terméklicencet, és győződjön meg róla, hogy rendelkezik a megvalósítani kívánt topológiához szükséges felhatalmazásokkal, illetve hogy megértette a termékkel szállított összes szoftverösszetevő használati korlátozásait.

A rendszerkövetelményekkel kapcsolatban tekintse meg az [IBM Business Process Manager Advanced részletes](http://www.ibm.com/support/docview.wss?uid=swg27023005) [rendszerkövetelményeit](http://www.ibm.com/support/docview.wss?uid=swg27023005) [\(http://www.ibm.com/support/docview.wss?uid=swg27023005\)](http://www.ibm.com/support/docview.wss?uid=swg27023005).

#### **3 Lépés 3: Az IBM Business Process Manager Advanced – Process Server telepítése**

DB2 Express Edition adatbázist használó hálózati telepítéses Process Server topológia létrehozásához tipikus telepítés esetén tegye a következőket:

- 1. Szerezze meg a tömörített fájlokat a DVD-kről vagy a letöltött telepítőkészletekből, és bontsa ki belőlük az összes fájlt egy merevlemezes könyvtárba. Elképzelhető, hogy ennek során a rendszer rákérdez bizonyos könyvtárak felülírására.
- 2. Indítsa el az indítópult fájlját, majd az indítópulton válassza ki a **Telepítés a szokásos telepítő használatával** lehetőséget.
- 3. Ellenőrizze a következő panelen található információkat, beleértve a telepítés helyét, majd kattintson a **Tovább** gombra.
- 4. Telepítsen egy beágyazott DB2 Express adatbázist. Ha a DB2 már telepítve van, akkor a termék telepítése a meglévő adatbázis felhasználásával történik. Kattintson a **Tovább** gombra.
- 5. Olvassa el és fogadja el a licencszerződést, majd kattintson a **Szoftver telepítése** lehetőségre a telepítés megkezdéséhez. A szoftver telepítése közben megtekintheti és kinyomtathatja a telepítésre vonatkozó információkat.

A telepítés befejeztével automatikusan elindul a Gyors üzembe helyezési konzol.

Egyéni telepítéshez válassza a **Telepítés egyéni telepítővel** lehetőséget az indítópulton. Elindul az IBM Installation Manager. A telepítés lépéseinek részletes leírását az [IBM BPM 8.5.5 dokumentáció](http://www.ibm.com/support/knowledgecenter/SSFPJS_8.5.5/) [\(http://www.ibm.com/support/](http://www.ibm.com/support/knowledgecenter/SSFPJS_8.5.5/) [knowledgecenter/SSFPJS\\_8.5.5/\)](http://www.ibm.com/support/knowledgecenter/SSFPJS_8.5.5/) *IBM Business Process Manager Advanced - Process Server telepítése és beállítása* című témakörében találja.

#### **További információk**

- **?** Àz alábbi információforrások szolgálnak további tájékoztatással: v [IBM Education Assistant](http://publib.boulder.ibm.com/infocenter/ieduasst/v1r1m0/) [\(http://publib.boulder.ibm.com/infocenter/ieduasst/v1r1m0/\)](http://publib.boulder.ibm.com/infocenter/ieduasst/v1r1m0/)
	- v [WebSphere Application Server Network Deployment dokumentáció](http://www.ibm.com/support/knowledgecenter/SSAW57_8.5.5/as_ditamaps/was855_welcome_ndmp.html) [\(http://www.ibm.com/support/knowledgecenter/](http://www.ibm.com/support/knowledgecenter/SSAW57_8.5.5/as_ditamaps/was855_welcome_ndmp.html) [SSAW57\\_8.5.5/as\\_ditamaps/was855\\_welcome\\_ndmp.html\)](http://www.ibm.com/support/knowledgecenter/SSAW57_8.5.5/as_ditamaps/was855_welcome_ndmp.html)
	- v [Támogatási információk](http://www.ibm.com/support/entry/portal/Overview/Software/WebSphere/IBM_Business_Process_Manager_Advanced) [\(http://www.ibm.com/support/entry/portal/Overview/Software/WebSphere/](http://www.ibm.com/support/entry/portal/Overview/Software/WebSphere/IBM_Business_Process_Manager_Advanced) [IBM\\_Business\\_Process\\_Manager\\_Advanced\)](http://www.ibm.com/support/entry/portal/Overview/Software/WebSphere/IBM_Business_Process_Manager_Advanced)

IBM Business Process Manager Advanced - Process Server v8.5.5 Licensed Materials - Property of IBM. © Copyright IBM Corp. 2000, 2014. Az Egyesült Allamok kormányzati felhasználóinak jogkorlátozása: A<br>használatot, a másolás

Az IBM, az IBM embléma, az ibm.com, a DB2, a Passport Advantage, a Tivoli és a WebSphere az International Business Machines Corp. védjegye vagy bejegyzett védjegye a világ számos országában. Más<br>termékek és szolgáltatások [copytrade.shtml](http://www.ibm.com/legal/copytrade.shtml) címen.

Rendelési szám: CF456ML

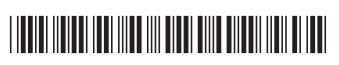